# C++: A mini tutorial

#### Second African School of Physics, 2012

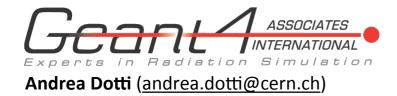

# A note of caution:

- In the following three very simple exercises are proposed to get a "taste" of what C++ and coding means
- They are not exhaustive, nor complete!
- Since we are all physicists, I have chosen examples from our field, but the goal is NOT to learn physics, but instead to see what it means "writing programs for physics"

— The exercises are less than optimal

- In your career, you will have to learn C++ (or some other language), don't be discouraged, and remember: always ask someone more expert if in doubt!
  - Your code will enable you to do fantastic discoveries

# Instructions

- Download the examples:
  - wget <u>http://cern.ch/adotti/ExercisesC++.tar</u> tar -xf ExercisesC++.tar cd TutC++
- Read the **README** file
- Exercises are ex1.cpp, ex2.cpp, ex3.cpp
- The exercises already contain the solution. The goal is that you understand what is going on: depending on the level of your experience with C++ you can:
  - Write from scratch the solution
  - Modify the solution with your own ideas
  - Read the code and understand what is going on

### exl.cpp: Simple Pendulum

- Write a small program that numerically integrates the equation of motion of a simple pendulum
   Goal:
  - -Introduce the concept of a class
  - Show how to use a class

#### ex2.cpp: Random Numbers

- Write a program that generates "random" numbers
  Goal:
  - The concept of inheritance

# ex3.cpp: External Sw

- Write a small program that uses random numbers and performs a simple fit and creates an histogram
   Goal:
  - Show how to use external toolkit (in this case ROOT)
  - -To see the image file type: gthumb in the terminal

Important: due to a problem in installation of ROOT, compile the code with the following line (instead the general one described in the ex file): g++ -I`root-config --incdir` -L/usr/lib/root -1Core -1Gpad -1m -1dl -rdynamic ex3.cpp -0 random2

### Additional Material

- Additional material and references can be found at: <u>http://www.ge.infn.it/geant4/training/books.html</u>
  - An extensive commented C++ tutorial: http://www.cplusplus.com/doc/tutorial/